**Total Screen Recorder Flash Crack** 

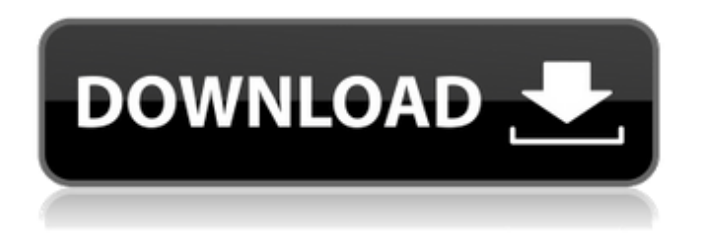

**Total Screen Recorder Flash For Windows (Updated 2022)**

## Total Screen Recorder Flash is an easy to use Windows software solution designed to record screen activity and save it as a SWF or FLV file. The main window of the app is being used to display the current settings, showing you the region to record, audio settings,

encoder, hotkeys, timer and file name. Of course, each of the aforementioned settings can be changed by double clicking it, and it's even highly recommended to have a look at the options menu before anything else. Because this way you can define the region to capture, which can be either the whole screen, a fixed size or a fixed region. Plus, you're allowed to enable multiple record options, such as record audio, capture mouse cursor, blink when recording and auto save recordings.

Additionally, Total Screen Recorder Flash also supports hotkeys, allowing you to start, stop, pause and resume recordings by pressing a simple keyboard button. As said, the program can save the recorded content either as SWF or FLV, so there are several dedicated tools to configure these formats, including output size and quality, with separate fields to choose video and audio bitrate, audio sample rate and resolution. Total Screen Recorder Flash does an amazing job and records screen activity

without hampering computer performance, remaining light on hardware resources all the time. Overall, there's no doubt that Total Screen Recorder Flash is a useful tool and thanks to the fact that it sports easy to configure features, it is safely addressed to all types of users.What Are You Doing? (Billy Joel song) "What Are You Doing?" is a song recorded by Billy Joel from his 1980 album An Innocent Man. It was released as the second single from the album. Although the track was a commercial

success, the song failed to reach the Top 40 on the Billboard Hot 100. The song became a hit on the Adult

Contemporary chart, where it peaked at No. 21. The song was a minor hit on the UK Singles Chart as well, where it peaked at No. 26.

It reached No. 1 on Billboard'''s Easy Listening chart, where it held the top spot for one week. Chart history Weekly charts Year-end charts References External links Category:Billy Joel songs Category:1980 singles Category:Songs written by Billy

## Joel Category:1980 songs Category:Columbia Records singlesIn a blog post,

**Total Screen Recorder Flash Crack Free License Key**

Total Screen Recorder Flash Cracked 2022 Latest Version Total Screen Recorder Flash Cracked Accounts is an easy to use Windows software solution designed to record screen activity and save it as a SWF or FLV file. The main window of the app is being used to display the current

settings, showing you the region to record, audio settings, encoder, hotkeys, timer and file name. Of course, each of the aforementioned settings can be changed by double clicking it, and it's even highly recommended to have a look at the options menu before anything else. Because this way you can define the region to capture, which can be either the whole screen, a fixed size or a fixed region. Plus, you're allowed to enable multiple record options, such as record audio, capture mouse cursor, blink when

recording and auto save recordings. Additionally, Total Screen Recorder Flash also supports hotkeys, allowing you to start, stop, pause and resume recordings by pressing a simple keyboard button. As said, the program can save the recorded content either as SWF or FLV, so there are several dedicated tools to configure these formats, including output size and quality, with separate fields to choose video and audio bitrate, audio sample rate and resolution. Total Screen Recorder Flash does an amazing

job and records screen activity without hampering computer performance, remaining light on hardware resources all the time. Overall, there's no doubt that Total Screen Recorder Flash is a useful tool and thanks to the fact that it sports easy to configure features, it is safely addressed to all types of users. Total Screen Recorder Flash Screenshots: Total Screen Recorder Flash Full Screenshot: Total Screen Recorder Flash User Guide: Total Screen Recorder Flash License Agreement: Permission to use

Source Code: Total Screen Recorder Flash Customer Reviews: I had to have a video of the event we were celebrating, and the image of the screen as you saw it wasn't high enough quality. I also needed something that allowed me to send

the file as an email attachment. This tool did that and more. Very satisfied with the results, and I'd recommend it. Man, I like this.

There are at least two things I couldn't find or didn't realize how important I needed to set this up to work. But, aside from that, this

program is great. It will keep things from erasing while you do something else. To me it's a utility that's well worth paying for 09e8f5149f

Records images and movies from your web browser to SWF, FLV, MOV and AVI format files. Total Screen Recorder Flash Features: - Easy to use. - Simple to set up. - Can use for recording both WebCam and Screen captures. - Advanced preview pane. - Record the selected region of your screen, the whole screen and even the desktop. - Multiple capturing options include record mouse cursor, record audio, show

countdown timer, hotkeys and autorename - Record both video and audio simultaneously - Auto save using hidden file or FTP - Built-in Codecs: DivX, MPEG, WMV, Real AV, ASF, MOV, AVI, GIF, JPG, TIFF, DAT, BMP, PNG, SCR, TTF - Very fast recording - Easy to use the Remote window - Compatible with all types of browsers including IE6, IE7, IE8, IE9, Safari, Firefox, Opera and more - High quality recording - Supports JPEG, PNG, BMP, GIF, TIFF, PSD, TGA, PCX, ICO,

PCD, TUR, STM, TUR-STM and PSD-TGA format support. - Real video and audio support - Simple record and save location setting - Can divide the screen into multiple recording regions - Record video and audio at the same time - Supports pause, resume and stop screen capture. - Very simple settings, remember just a single icon on your desktop. - Built in taskbar hotkey - Auto backup user defined file name on FTP server - Auto backup on hidden file folder - Auto shutdown when interrupted -

Built-in timer to capture video and record audio - Super fast startup, you can start recording just one click. - Decent recording size. - No need to worry about the system performance. - Built-in hardware capture. - Can record video with BMP, PNG, GIF, TIFF, PCX, ICO, TGA and PSD format support. - Built-in audio support. - Supports voice chat audio. - Builtin voice for record. - Record your favorite music files. - Built-in sound for take video. - Built-in FTP Server and FTP function. -

## Use on the record screen to record video and audio. - Built-in audio

**What's New In?**

Total Screen Recorder Flash is no longer supported, so it is now impossible to purchase the application. Nonetheless, you can still download it from Softpedia and use it with the limitations listed on this page. Total Screen Recorder Flash is an easy to use Windows software solution designed to record screen activity

and save it as a SWF or FLV file. The main window of the app is being used to display the current settings, showing you the region to record, audio settings, encoder, hotkeys, timer and file name. Of course, each of the aforementioned settings can be changed by double clicking it, and it's even highly recommended to have a look at the options menu before anything else. Because this way you can define the region to capture, which can be either the whole screen, a fixed size or a fixed region. Plus, you're

allowed to enable multiple record options, such as record audio, capture mouse cursor, blink when recording and auto save recordings. Additionally, Total Screen Recorder Flash also supports hotkeys, allowing you to start, stop, pause and resume recordings by pressing a simple keyboard button. As said, the program can save the recorded content either as SWF or FLV, so there are several dedicated tools to configure these formats, including output size and quality, with separate fields to choose video

and audio bitrate, audio sample rate and resolution. Total Screen Recorder Flash does an amazing job and records screen activity without hampering computer performance, remaining light on hardware resources all the time. Overall, there's no doubt that Total Screen Recorder Flash is a useful tool and thanks to the fact that it sports easy to configure features, it is safely addressed to all types of users. your-projects Made with the new Google Sites, an effortless way to create beautiful sites.# Event

## 1508 - AppContainer\_Preload

**System Requirements For Total Screen Recorder Flash:**

Windows 7 64bit / Windows 8 64bit / Windows 10 64bit Minimum Graphics Settings: DirectX 11 Minimum Shader Model 3.0 Minimum Video Settings: Minimum Output Rendering Mode: Single-Threaded Minimum Multithreaded Mode: Minimum PhysX Settings: Minimum Processor Features: 3.4 GHz Processor 4 GB RAM

Related links:

<https://luxvideo.tv/2022/06/08/streampatrol-crack-free-download-2022/>

https://kurditi.com/upload/files/2022/06/KyOrCqLc9IuAA8jMxBxH\_08\_88f6a8857e95592a95e7382a725bd1f5\_file.pdf https://jelenalistes.com/wp-content/uploads/2022/06/Watch\_My\_Budget\_LITE\_Crack\_\_\_Final\_2022.ndf

<https://zinamu.com/wp-content/uploads/2022/06/malldust.pdf>

<http://villa-mette.com/?p=9497>

<http://mugstand.com/?p=1168>

<http://lalinea100x100.com/?p=25424>

[http://www.nextjowl.com/upload/files/2022/06/4C7IP6s1pTMjGlyYgd8w\\_08\\_88f6a8857e95592a95e7382a725bd1f5\\_file.pdf](http://www.nextjowl.com/upload/files/2022/06/4C7IP6s1pTMjGlyYgd8w_08_88f6a8857e95592a95e7382a725bd1f5_file.pdf) <https://www.mycatchyphrases.com/anagrams-crack-april-2022/>

[https://transitdamagerepairs.com/wp-content/uploads/2022/06/JPowered\\_Image\\_Viewer.pdf](https://transitdamagerepairs.com/wp-content/uploads/2022/06/JPowered_Image_Viewer.pdf)

[https://lauxanh.live/wp-content/uploads/2022/06/Neural\\_Network\\_Indicator\\_For\\_MGM\\_\\_Activation\\_Code\\_With\\_Keygen\\_For](https://lauxanh.live/wp-content/uploads/2022/06/Neural_Network_Indicator_For_MGM__Activation_Code_With_Keygen_For_PC_Updated_2022.pdf) PC Updated 2022.pdf

<https://volektravel.com/freequeue-registration-code-april-2022/>

<http://solaceforwomen.com/?p=7643>

[https://sattology.org/wp-content/uploads/2022/06/DM\\_Series\\_Manager\\_\\_Crack\\_Full\\_Version\\_PCWindows.pdf](https://sattology.org/wp-content/uploads/2022/06/DM_Series_Manager__Crack_Full_Version_PCWindows.pdf) <http://www.ventadecoches.com/tweak-pdf-to-word-crack-keygen-win-mac/>

[https://black-](https://black-affluence.com/social/upload/files/2022/06/QzC6jNQXUPP7DZ29pZ14_08_88f6a8857e95592a95e7382a725bd1f5_file.pdf)

[affluence.com/social/upload/files/2022/06/QzC6jNQXUPP7DZ29pZ14\\_08\\_88f6a8857e95592a95e7382a725bd1f5\\_file.pdf](https://black-affluence.com/social/upload/files/2022/06/QzC6jNQXUPP7DZ29pZ14_08_88f6a8857e95592a95e7382a725bd1f5_file.pdf) [https://libertycentric.com/upload/files/2022/06/PxBo73xY2YaGFZ54GX1l\\_05\\_ab606753e6b4e09a81ac76b4744cbe87\\_file.pdf](https://libertycentric.com/upload/files/2022/06/PxBo73xY2YaGFZ54GX1l_05_ab606753e6b4e09a81ac76b4744cbe87_file.pdf) <https://techfaqs.org/wp-content/uploads/2022/06/wambmar.pdf>

<https://autocracymachinery.com/ab-invoicing-activation-2022-latest/>

[http://www.webvideoexperts.com/wp-content/uploads/2022/06/Virtual\\_DJ\\_Station\\_Crack\\_\\_\\_Keygen\\_Free\\_2022Latest.pdf](http://www.webvideoexperts.com/wp-content/uploads/2022/06/Virtual_DJ_Station_Crack___Keygen_Free_2022Latest.pdf)